## **ORA 1 – Izpit (27.01.2005)**

# **1. Naloga**

Delovanje racunalnika zelimo pohitriti tako, da 1.8krat pohitrimo delovanje predpomnilnika. Kolikokrat hitrejse bo delovanje racunalnika, ce je predpomnilnik uporabljen pri 70% vseh operacij?

# **Rešitev:**

 $N = 1.8$  $f = 1 - 0.7 = 0.3$  $S(N) = ?$ 

 $S(N) = N / (1 + (N-1) * f)$  $= 1.8 / (1 + 0.3 * 0.3)$ = **1,45**

### **2. Naloga**

Procesor in pomilnik sta povezana s 64bitnim podatkovnim vodilom. Izracunajte kapaciteto te povezave, ce je frekvenca urinega signala na vodilu 133Mhz, prenos pa se izvrsi ob vsaki pozitivni in negativni fronti urinega signala.

### **Rešitev:**

 $f_{\text{cpe}} = 133 \text{ MHz}$ Podatkovno vodilo = 64 bitov : 8 = 8 Bajtov prenos =  $\frac{1}{2}$  $B = ?$ 

 $B = (f_{\text{cpe}} / \text{ prenos})$  \* širina vodila

= (133 \* 10<sup>6</sup> / ½) \* 64 bitov

 $= 266 * 10<sup>6</sup> * 8$ 

 $= 2128 10^6$ 

= **2128 MB/s**

# **3. Naloga**

V pomnilniku je shranjen 8-bitni operand 11000101. Katero desetisko stevilo predstavlja, ce vemo da je zapisan v obliki s fiksno vejico in:

a.) predstavitvi s predznakom in velikostjo

b.) dvojiskem komplementu

c.) predstavitvi z odmikom

# **Rešitev:**

a.) 1100 | 0101 (negativno št.; vidimo, ker je b<sub>7</sub> 1)

 $2^6 + 2^2 + 2^0 = -69$ 

b.) 1100 | 0101

 $(-2)^7 + 2^6 + 2^2 + 2^0 = -59$ 

c.) 1100 | 0101  $2^7 + 2^6 + 2^2 + 2^0$ = **197** 197128 = **69**

## **4. Naloga**

Prevec za pisat...pa se tabela je. Pac izracunat je blo treba MIPS, povprecni CPI za oba racunalnika. Ce kdo nujno rabi, bom jutri ob 9h na faksu.

### **Rešitev:**

#### / **5. Naloga**

V zbirnem jeziku za 68HC11 napisite program, ki izracuna povprecno vrednost osmih nepredznacenih stevil. Stevila so podana v tabeli: TABELA FCB 15,20,10,5,25,40,50,35

Rezultat zapisite na prvo mesto v tabeli(prepisite ga cez stevilo 15). Vprogramu obvezno uporabite zanko, v kateri sestejete stevila v tabeli. Po koncu zanke rezultat delite z 8. Namig: z 8 delimo tako, da stevilo pomaknemo za 3 bite v desno(ukaz LSR pomakne operand za 1 bit v desno)

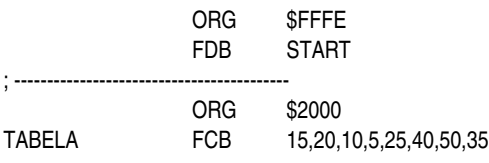

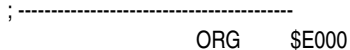

START

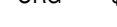

 $LDX$ 

;

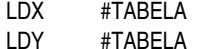

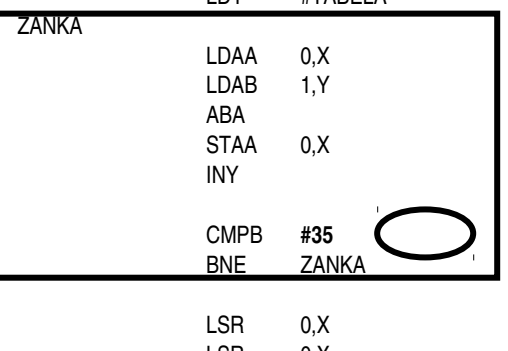

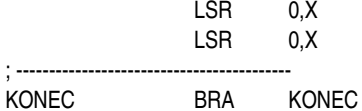

END

## **Tocke:**

1nal=18tock 2nal=18tock 3nal=22tock 4nal=22tock 5nal=20tock